#### CS420/520 — Object-oriented Programming

# Refactoring

"Design is too important to be done only when we know nothing about the project"

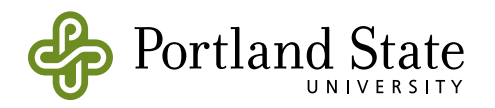

## Refactoring

- *• Refactoring* is improving the design of existing code
- Two choices:

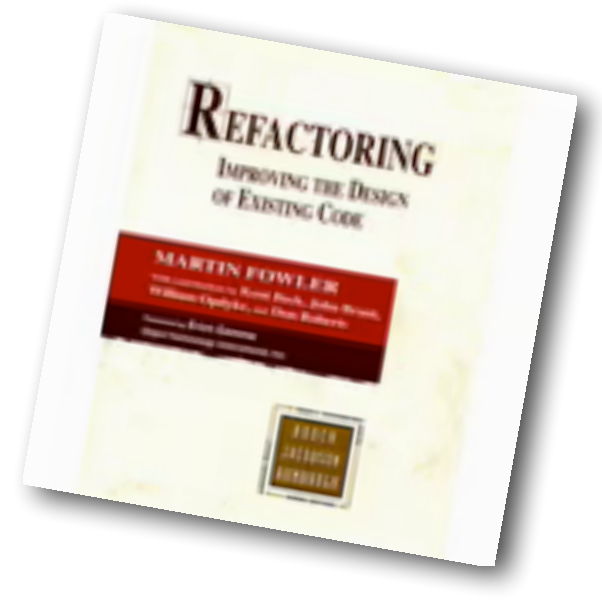

- ‣ Design up front, getting everything exactly right the first time, or
- ‣ Design as you go, and be prepared to refactor

These slides based on materials by Don Roberts and John Brant

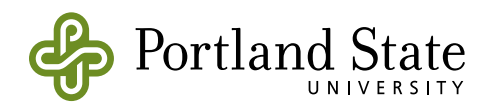

### Software Maintenance

- Practically all "maintenance" is just continuing development
- Initial development is just "maintaining" a blank sheet of paper
- Software is never finished…
	- ‣ until it's pried from the cold dead hands of its last user.

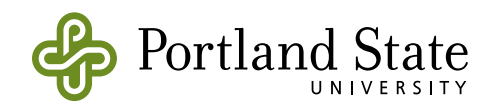

#### A Simple Refactoring: Add Empty Class

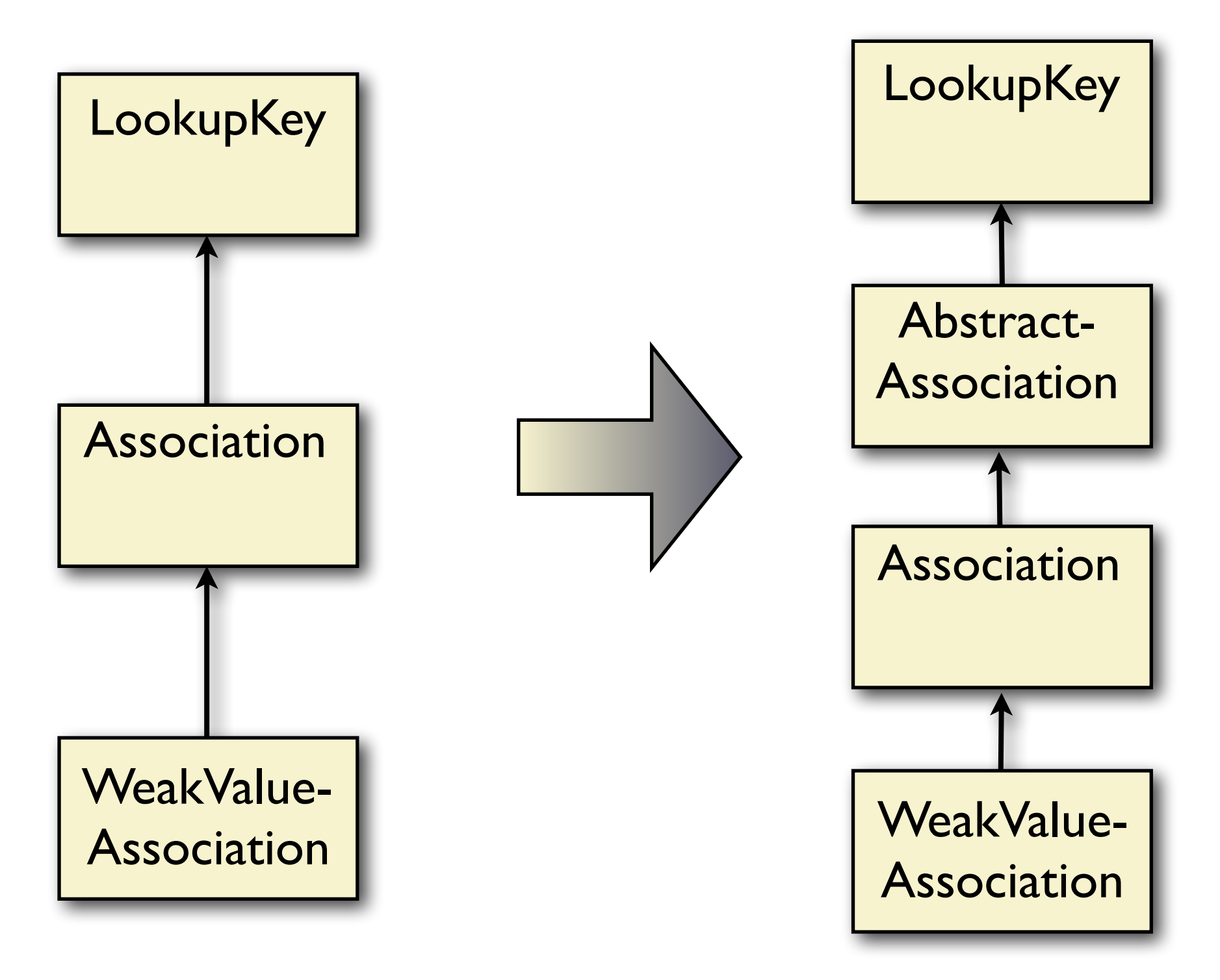

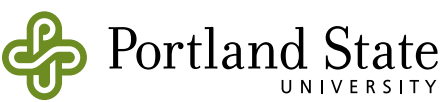

#### Another Refactoring …

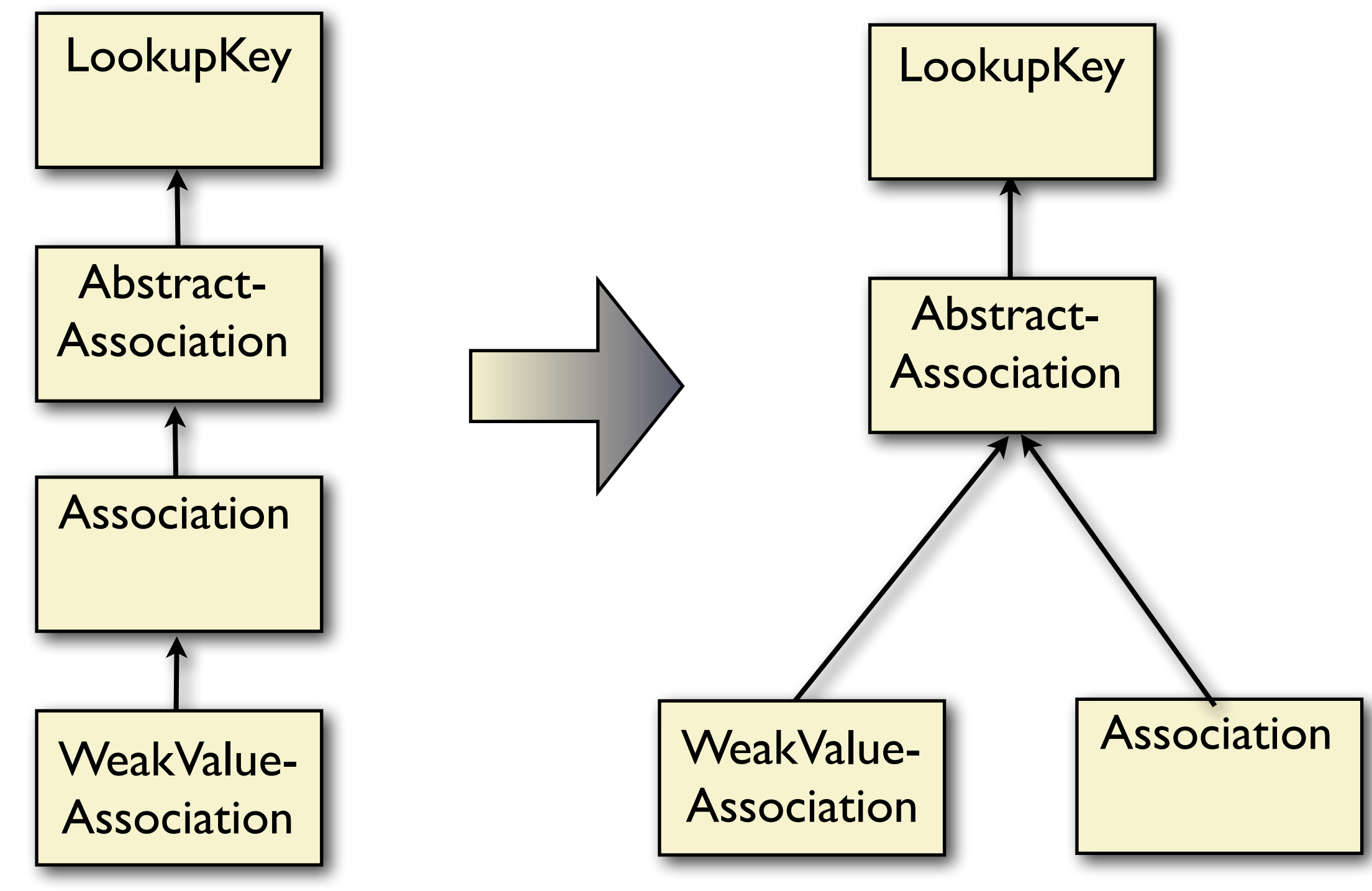

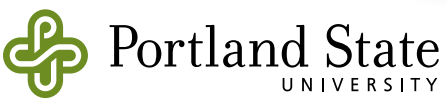

## So, what's the problem?

- Complexity
	- It's hard to understand what's there
- Fear
	- ‣ Changing what you don't understand is scary
- Errors
	- ‣ If you get it wrong, you break a working program

If it ain't broke, don't fix it.

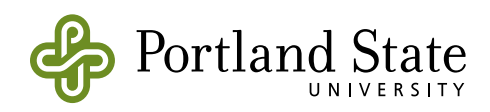

#### Schedule Pressure

- Every project is in a time crunch
- Refactoring can be time consuming
	- ‣ wouldn't it be better to put it off until after the next release?
- You are being paid to add *new* functionality

If it ain't broke, don't fix it.

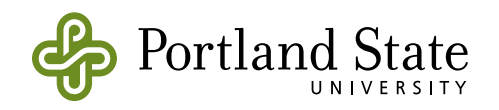

### Consequences of deferring refactoring

- Changes are "hacked in", rather the designed
- Overall system design degene Technical
	- ‣ Code becomes more brittle
	- $\triangleright$  The next change becomes more
- The pace of development slows to a crawl

Don't let this happen to your system!

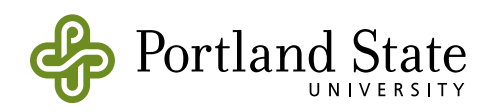

Debt

### The Refactoring Process

• Think about manipulating a mathematical expression:

 $ax^2$ + bx + c  $\rightarrow$  axx + bx + c  $\rightarrow$  (ax + b)x + c

• Each step is semantics-preserving, so many small steps can be combined to have a large effect

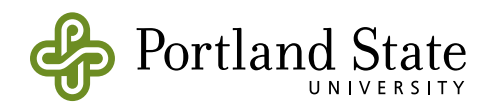

## Refactoring Example

- Chapter 1 of Fowler's book is an extended example.
- The initial code, written in Java, is an accounting system for a video rental store
	- Not a realistic example too small

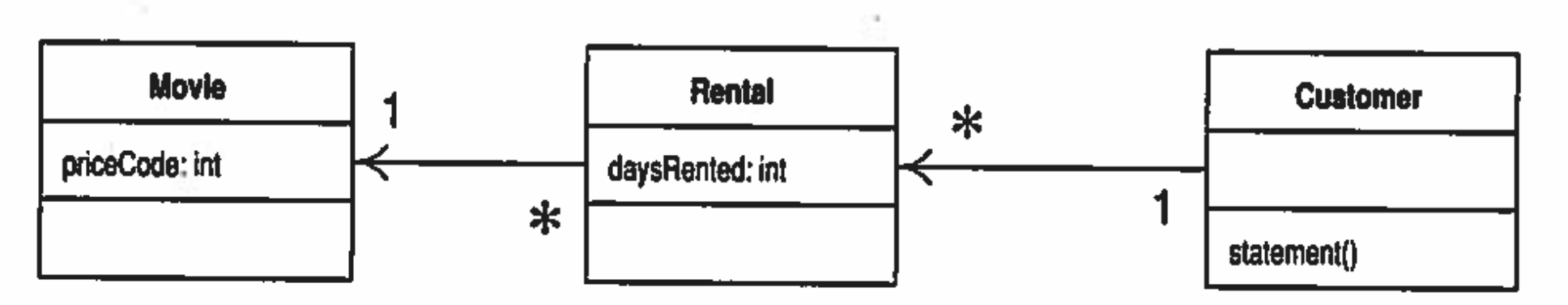

Figure 1.1 Class diagram of the starting-point classes. Only the most important features are shown. The notation is Unified Modeling Language UML [Fowler, UML].

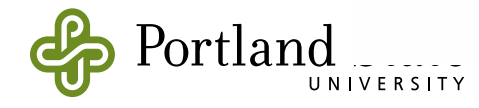

#### Movie

Movie is just a simple data class.

```
public class Movie {
  public static final int CHILDRENS = 2;
  public static final int REGULAR = 0;
  public static final int NEW_RELEASE = 1;
  private String _title;
  private int _priceCode;
  public Movie(String title, int priceCode) {
      \text{title} = \text{title};_priceCode = priceCode;
  \mathbf{1}public int getPriceCode() {
      return _priceCode;
  }
  public void setPriceCode(int arg) {
    \_priceCode = arg;ł
  public String getTitle (){
      return_title;
 31
```
class movie (title': String, priceCode': Number) { var priceCode is public :=  $priceCode'$ method title { title' } }

#### Rental

The rental class represents a customer renting a movie.

```
class Rental {
    private Movie _movie;
    private int _daysRented;
    public Rental(Movie movie, int daysRented) {
      move = movie;_daysRented = daysRented;
    \mathcal{F}public int getDaysRented() {
      return _daysRented;
    \mathbf{r}public Movie getMovie() {
      return _movie;
    \mathcal{F}\mathbf{1}
```
class rental (movie':Movie, daysRented':Number) { method movie { movie' } method daysRented { daysRented' }

ł

#### **Customer**

The customer class represents the customer of the store. Like the other classes it has data and accessors:

```
class Customer {
  private String _name;
  private Vector _rentals = new Vector();
  public Customer (String name){
      _name = name;\mathbf{E}public void addRental(Rental arg) {
    _rentals.addElement(arg);
  J.
  public String getName (){
      return _name;
  Е.
```

```
class customer (name': String) {
    def rentals = list.empty
   method addRental (arg:Rental) {
        rentals.add(arg)
    ł
   method name \{ name' \}
```
Customer also has the method that produces a statement. Figure 1.2 shows the interactions for this method. The body for this method is on the facing page.

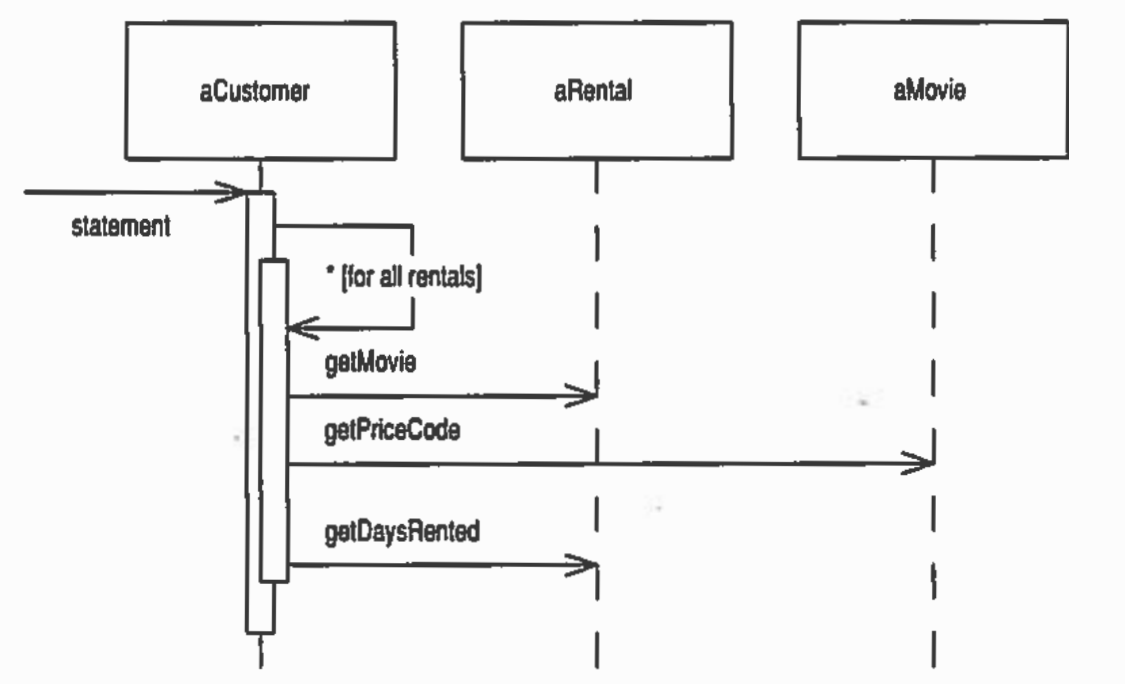

Figure 1.2 Interactions for the statement method

```
public String statement() {
        double total Amount = 0:
        int frequentRenterPoints = 0;
        Enumeration rentals = _\text{rental}s.elements();
        String result = "Rental Record for " + getName() + "\n";
        while (rentals.hasmoreElements()) {
            double this Amount = \theta:
            Rental each = (Rental) rentals.nextElement();
            //determine amounts for each line
            switch (each.getMovie().getPriceCode()) {
                case Movie, REGULAR:
                    this Amount \div 2:
                    if (each.getDaySRented() > 2)thisAmount += (each.getDaysRented() - 2) * 1.5;
                    break:
                case Movie.NEW_RELEASE:
                    thisAmount += each.getDaysRented() \pm 3;
                    break;
                case Movie.CHILDRENS:
                    this Amount += 1.5:
                    if (each.getDaySRented() > 3)this Amount += (each.getDaysRented() - 3) * 1.5;
                    break;
```
#### $\mathbf{I}$

 $\mathbf{I}$ 

// add frequent renter points  $f$ requentRenterPoints  $++$ : // add bonus for a two day new release rental if  $((each.getMovie) .getPriceCode) == Movie.NEW. REW_EELEASE)$  & each.getDaysRented() > 1) frequentRenterPoints  $++$ ;

//show figures for this rental result += "\t" + each.getMovie().getTitle()+ "\t" + String.valueOf(thisAmount) + "\n";  $totalAmount += thisAmount;$ 

```
}
//add footer lines
result += "Amount owed is " + String.valueOf(totalAmount) + "\n";
result += "You earned " + String.valueOf(frequentRenterPoints) +
     " frequent renter points";
return result;
```
method statement  $\{$ var totalAmount:Number :=  $\theta$ var frequentRenterPoints :=  $0$ var result := "Rental Record for  ${name}\\n"$ for (rentals) do { each  $\rightarrow$ var this Amount :=  $\theta$ 

```
//determine amounts for each line
match (each.movie.priceCode)
  case { kind REGULAR \rightarrowthisAmount := thisAmount + 2
    if (each.daysRented > 2) then {
         thisAmount := thisAmount + (each.daysRented - 2) * 1.5
    }
\} case { kind NEW_RELEASE \rightarrowthisAmount := thisAmount + each.daysRented * 3
\} case { kind. CHILDRENS \rightarrowthis Amount := this Amount + 1.5if (each.daysRented > 3) then {
        thisAmount := thisAmount + (each.daysRented - 3) * 1.5
    ł
ł
```

```
// add frequent renter points
frequentRenterPoints := frequentRenterPoints + 1
```

```
// add bonus for a two day new release rental
if ((each.movie.priceCode == kind.NEW_RELEASE) &&
        (each.daysRented > 1)) then \{frequentRenterPoints := frequentRenterPoints + 1
```
#### }

 $\mathbf{R}$ 

```
//show figures for this rental
    result := result ++ "\t{each.movie.title}\t{thisAmount}\n"
    totalAmount := totalAmount + thisAmountł
//add footer lines
```

```
result := result ++ "Amount owed is {totalAmount}\n"
result := result ++ "You earned {frequentRenterPoints} frequent renter points"
return result
```
## Why Refactor?

We have a change that the users would like to make.

- First they want a statement printed in HTML so that the statement can be Web enabled and fully buzzword compliant.
- The users want to make changes to the way they classify movies, but they haven't yet decided on the change they are going to make. They have a number of changes in mind. These changes will affect both the way renters are charged for movies and the way that frequent renter points are calculated
- As an experienced developer you are sure that whatever scheme users come up with, the only guarantee you're going to have is that they will change it again within six months.

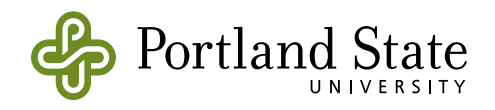

## The First Step in Refactoring

"Whenever I do refactoring, the first step is always the same. I … build a solid set of tests for that section of code. The tests are essential … even though I follow [a] refactoring [process that is] structured to avoid … introducing bugs. I'm still human and still make mistakes. Thus, I need solid tests."

Martin Fowler, *Refactoring*

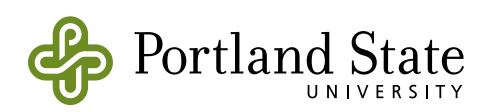

# Individual Refactorings

• Add Something: Add field Add temporary variable Add Class variable Add Class Add methods

• Remove Something: Remove field Remove temporary variable Remove Class variable Remove Class Remove methods

- Rename Something: Rename field Rename temporary variable Rename Class variable Rename Class Rename methods (see next slide)
- Move Something: Move field up or down Move temp to inner/outer scope Move class variable up or down Move method to component Move field to component Change superclass

#### Method-level Refactorings

- Method Renamings Simple rename Permute arguments Add argument Remove argument
- Introductions Extract code into method Extract code into temporary variable
- Eliminations Inline method Inline temporary

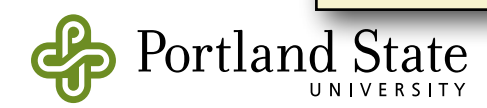

## Safe Refactoring

- Use tests
	- tests should pass before and after refactoring
- Use a refactoring tool if it's available
	- ‣ Smalltalk Refactoring Browser
	- ‣ Plugins for Java in Eclipse
- Take small steps, testing between each step

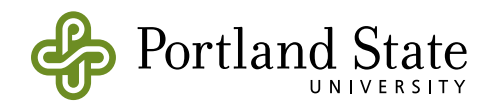

#### Code Smells

- Develop a "nose" for code
	- Does the code smell bad?
- What bad smells have you seen in others' code?

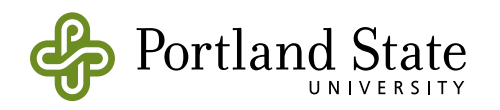

#### Some smells that I have known

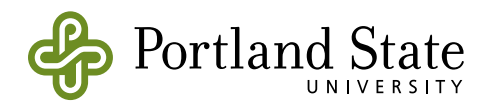

Code violates the "once and only once" rule

- code does not say it *at all*
- code says it *twice, thrice, … fifteen times*!

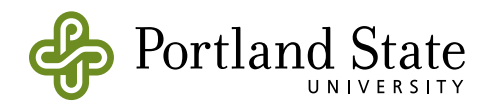

#### Methods are too large

- Why is this a problem?
	- methods are the smallest unit of overriding
	- ‣ statements in a method should be at same level of abstraction

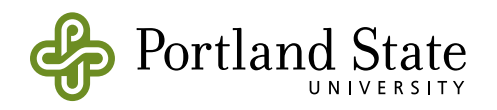

## Methods in the wrong class

- if a method does not refer to **self**, it is probably in the wrong class
	- ‣ implicit **self** counts as referring to self
- check the parameters
- However:
	- ‣ there are "utility methods" that have no natural home

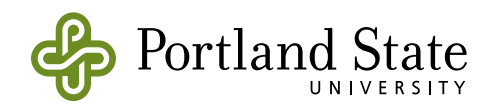

### "Feature Envy"

- method over-uses accessors (getters and setters) of another object
- can the method be moved into the other object?
	- ‣ sometimes only *part* of the method should be moved
	- ‣ extract method into component

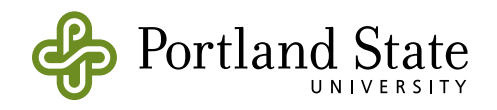

#### The "God" class

- a large class with many methods and many fields
- can you partition the methods and the fields that they access?
- turn each partition into new class
	- ‣ large class becomes composition of smaller classes

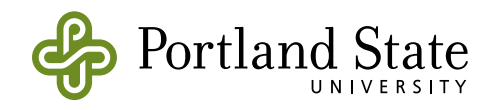

## Field not always used

- Some instances use a particular field, others don't
- Create two or more subclasses with the *right* fields
- Is a field used only during a certain operation?
	- "operation" spans more than one method
	- ‣ consider using a method object

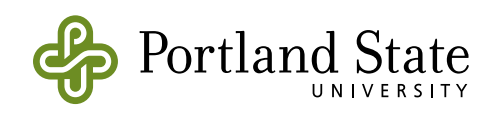

Co-occurring Parameters (a.k.a Data Clumps)

- if the same pair (or triplet) of parameters is passed to several methods:
- perhaps they represent an abstraction that should be captured in an object?
	- ‣ *e.g.*, *x* and *y* should be grouped into a point object
	- ‣ *e.g.*, *list* and *index* should be grouped into an iterator object
- once the object exists, you will often find it natural to add *behavior*

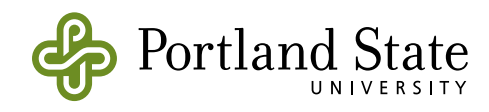

#### **Comments**

- Most comments are written to compensate for poorly written code!
	- ‣ if you feel that your code needs *explaining*, consider *refactoring* it instead

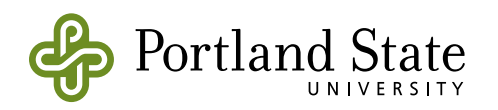

### Original Code

#### **initialize**

| w button |

super initialize. self layoutPolicy: TableLayout new. self listDirection: #leftToRight. self layoutlnset: 2. self borderWidth: 0. self hResizing: #shrinkWrap. self vResizing: #shrinkWrap. self color: Color gray.

w := TheWorldMenu new

world: World project:

 (World project ifNil: [Project current]) hand: World primaryHand.

button := LaunchButtonMorph new. button label: 'Browser'; actionSelector: #openBrowser; target: Browser;

actWhen: #buttonUp. self addMorph: button. target: w; actWhen: #buttonUp. self addMorph: button. button := LaunchButtonMorph new. button label: 'Transcript'; actionSelector: #openTranscript; target: w;

> actWhen: #buttonUp. self addMorph: button. button := LaunchButtonMorph new.

button := LaunchButtonMorph new.

button label: 'Workspace';

actionSelector: #openWorkspace;

button label: 'Change Sorter'; actionSelector: #openChangeSorter2; target: w; actWhen: #buttonUp. self addMorph: button.

button := LaunchButtonMorph new. button label: 'File List'; actionSelector: #openFileList; target: w; actWhen: #buttonUp. self addMorph: button

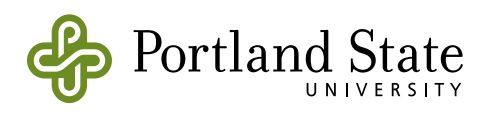

#### Add comments and explaining names

#### **initialize**

| w browserButton workspaceButton transcriptButton changeButton fileListButton |

super initialize.

 "initialize layout" self layoutPolicy: TableLayout new. self listDirection: #leftToRight. self layout lnset: 2. self borderWidth: 0. self hResizing: #shrinkWrap. self vResizing: #shrinkWrap. self color: Color gray.

w := TheWorldMenu new

world: World project: (World project ifNil: [Project current]) hand: World primaryHand.

 "initialize buttons" browserButton := LaunchButtonMorph new. browserButton label: 'Browser'; actionSelector: #openBrowser;

target: Browser;

actWhen: #buttonUp. self addMorph: browserButton.

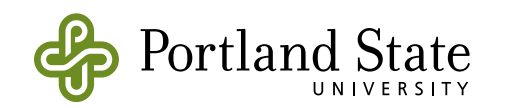

workspaceButton := LaunchButtonMorph new. workspaceButton label: 'Workspace'; actionSelector: #openWorkspace; target: w; actWhen: #buttonUp.

self addMorph: workspaceButton.

transcriptButton := LaunchButtonMorph new. transcriptButton label: 'Transcript'; actionSelector: #openTranscript; target: w; actWhen: #buttonUp. self addMorph: transcriptButton.

changeButton := LaunchButtonMorph new. changeButton label: 'Change Sorter'; actionSelector: #openChangeSorter2; target: w; actWhen: #buttonUp. self addMorph: changeButton.

fileListButton := LaunchButtonMorph new. fileListButton label: 'File List'; actionSelector: #openFileList; target: w; actWhen: #buttonUp. self addMorph: fileListButton

#### Composed Method

#### **initialize**

super initialize. self initializeLayout. self initializeButtons

#### **initializeButtons**

| w |

w := TheWorldMenu new

world: World project: (World project ifNil: [Project current]) hand: World primaryHand.

self addAButton: 'Browser' sending: #openBrowser to: Browser. self addAButton: 'Workspace' sending: #openWorkspace to: w. self addAButton: 'Transcript' sending: #openTranscript to: w. self addAButton: 'Change Sorter' sending: #openChangeSorter2 to: w. self addAButton: 'File List' sending: #openFileList to: w

#### **initializeLayout**

self layoutPolicy: TableLayout new. self listDirection: #leftToRight. self layout lnset: 2. self borderWidth: 0. self hResizing: #shrinkWrap. self vResizing: #shrinkWrap. self color: Color gray.

#### **addAButton:** label **sending:** s **to:** target

| button | button := LaunchButtonMorph new. button label: label; actionSelector: s; target: target; actWhen: #buttonUp. self addMorph: button

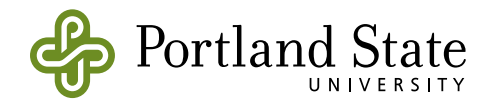

#### Nested Conditionals

- Message send = procedure call + case selection
	- ‣ use this to eliminate explicit conditionals
	- the goal: adding new cases does not require changing existing code
- *• e.g.*, instead of testing isEmpty or isNil, consider a *separate object* to represent the Empty or Nil case
	- ‣ The Null Object Pattern (http://www.cs.oberlin.edu/ ~jwalker/refs/woolf.ps)

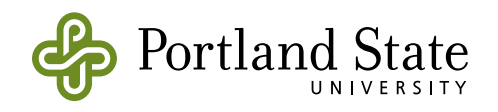

### Nested Conditionals (cont.)

• Early returns are often better than nested conditionals.

```
method totalDue {
            // Answer the total owed
            if (self.cart.isEmpty) then { return 0 }
            var result = 0for (cart.items) do { each \rightarrowresult := result + (each.cost * each.count) }
             return result
       }
```
• Is there a need for the test at all?

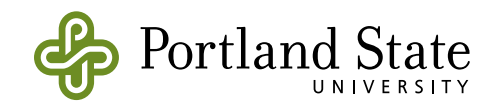

### Nested Conditionals (cont.)

- If conditional involves a test of the object's class, move the method to that class
	- $\triangleright$  self class = ... or
	- ‣ isKindOf:

```
AbstractSound >>loudness: aNumber
```

```
"Initialize my volume envelopes and initial volume. …" 
| vol | 
vol := (aNumber asFloat max: 0.0) min: 1.0.
envelopes do: [:e | (e isKindOf: VolumeEnvelope) ifTrue: [e scale: vol]].
self initialVolume: vol.
```
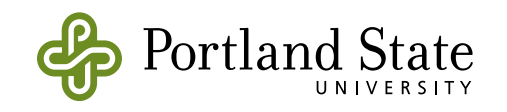

#### Strategies for Refactoring

- 1.Extend then Refactor
- 2.Refactor then Extend
- 3.Debug then Refactor
- 4.Refactor then Debug
- 5.Refactor for Understandability

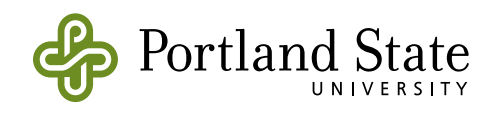

### Extend then Refactor

- test fails
- hack in a change to make the test pass
	- ‣ e.g., copy and paste a method, and then edit the new method.
- test passes, but you are not done yet!
	- ‣ eliminate redundancy

**Coding is like mountain climbing: getting the green light is like reaching the summit**

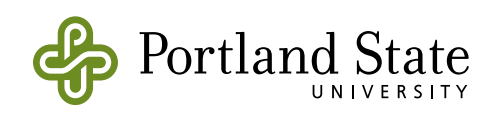

### Refactor then Extend

- It seems awkward to implement a new feature
- Refactor design to make the change easy  $\bigcirc$
- add a test for the feature
- add the feature

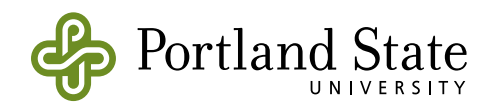

## Debug then Refactor

- Find the bug
- Fix the bug
- Refactor to make the bug obvious, *e.g.*,

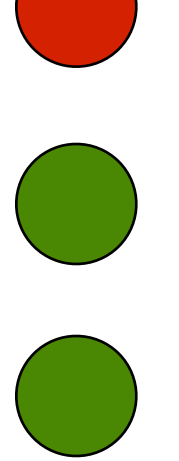

- ‣ extract method and give it an *explaining name*
- rename method or temp
- ‣ extract expression to temporary variable
	- ° eliminate "magic numbers"

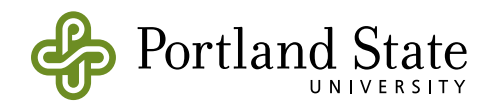

### Refactor then Debug

- Suppose that you can't find the bug?
	- ‣ Refactoring preserves bad behavior too!
- Simplify complex method
- Fix the bug

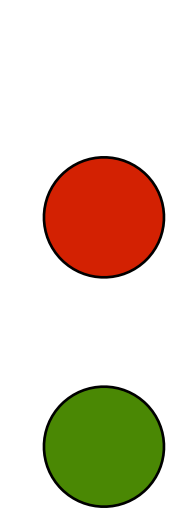

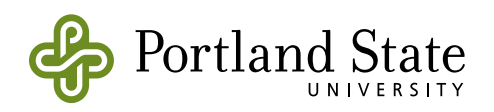

#### Refactor for Understandability

- What was obvious when a method was written isn't always obvious a day later!
	- ‣ use composed method (Beck p. 21)
	- ‣ use intention revealing selectors (Beck p. 49)
	- ‣ use explaining temporary variable (Beck p. 108)
	- don't worry about performance
		- "clever" code is usually dumb

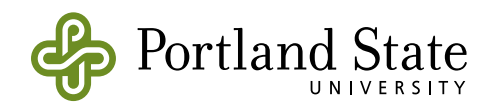

## The Loan Metaphor

"Quick and dirty" coding is like taking out a loan Living with the bad code is like paying interest Refactoring your code is like paying off the loan

• Some debt is OK, in fact necessary, to grow a business

————

• Too much debt is unhealthy: it will eventually kill you

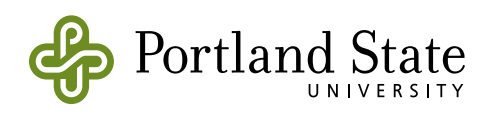

## "Technical Debt" must be paid off

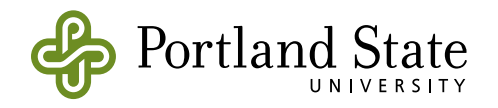

### *Listen* to your Code

- If something seems difficult or awkward, refactor to make it easy
- Let the program tell you where it needs to be fixed
	- ‣ Does the code speak to you? Does it smell?
- If you copy and paste, you *probably want to* refactor to remove the duplication

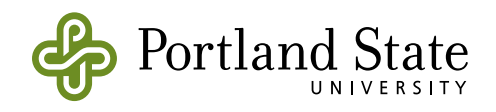

#### Do you know all of the refactorings?

#### **List of Refactorings**

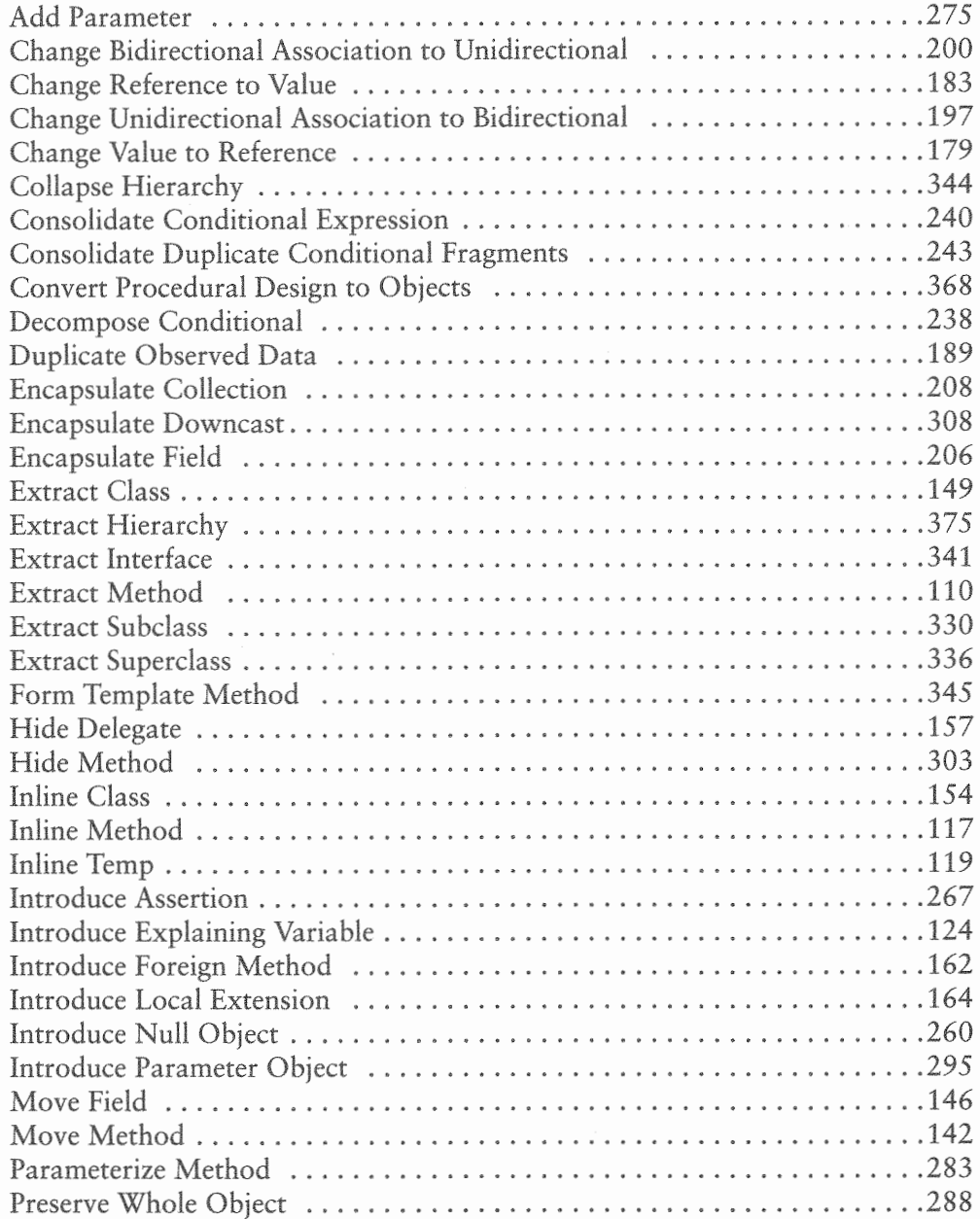

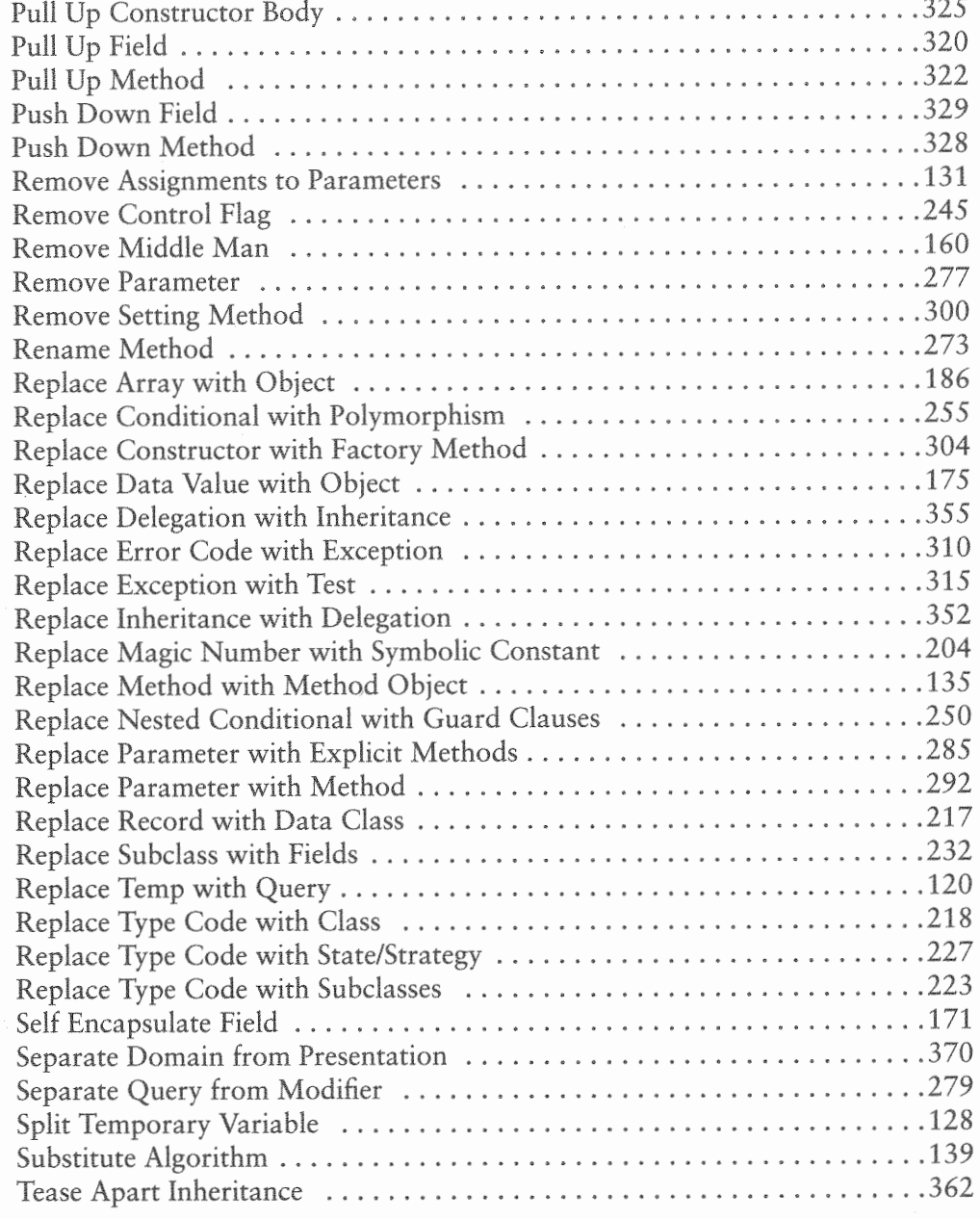

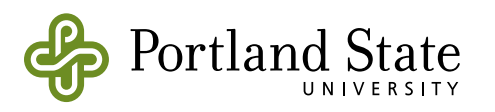

#### List of Refactorings

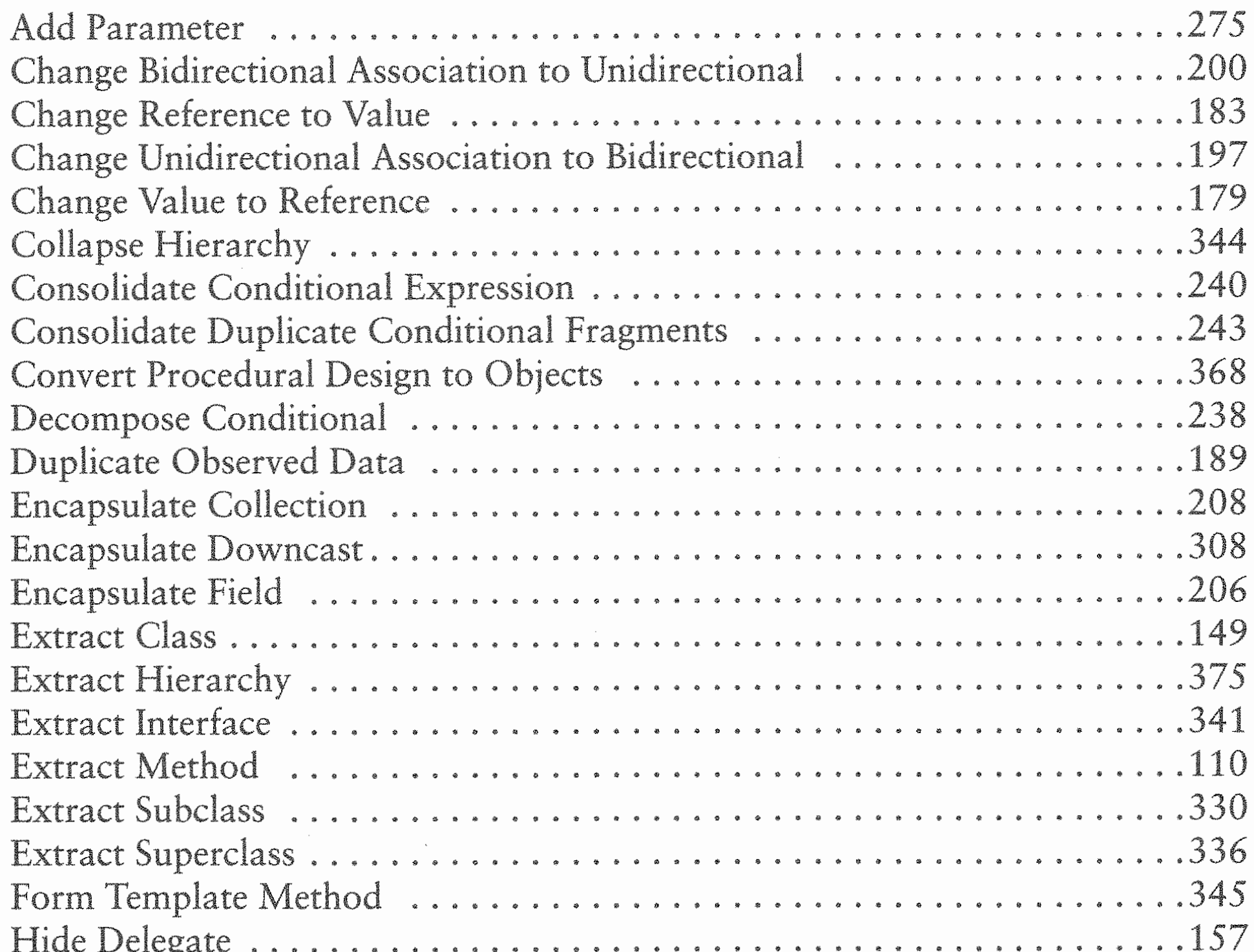

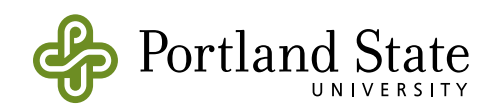

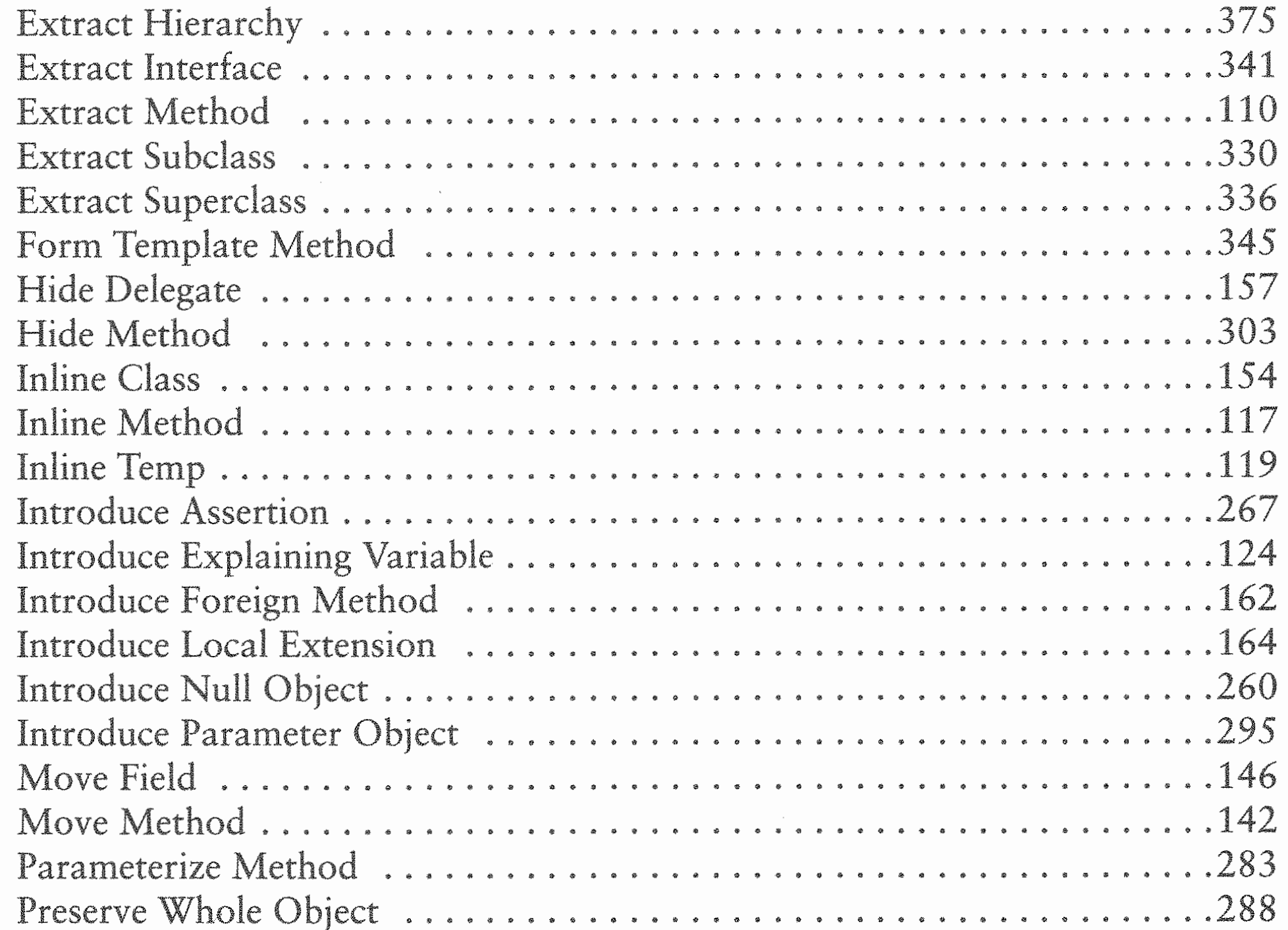

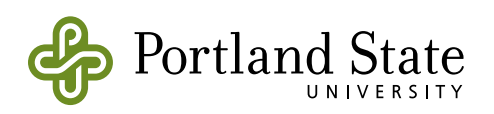

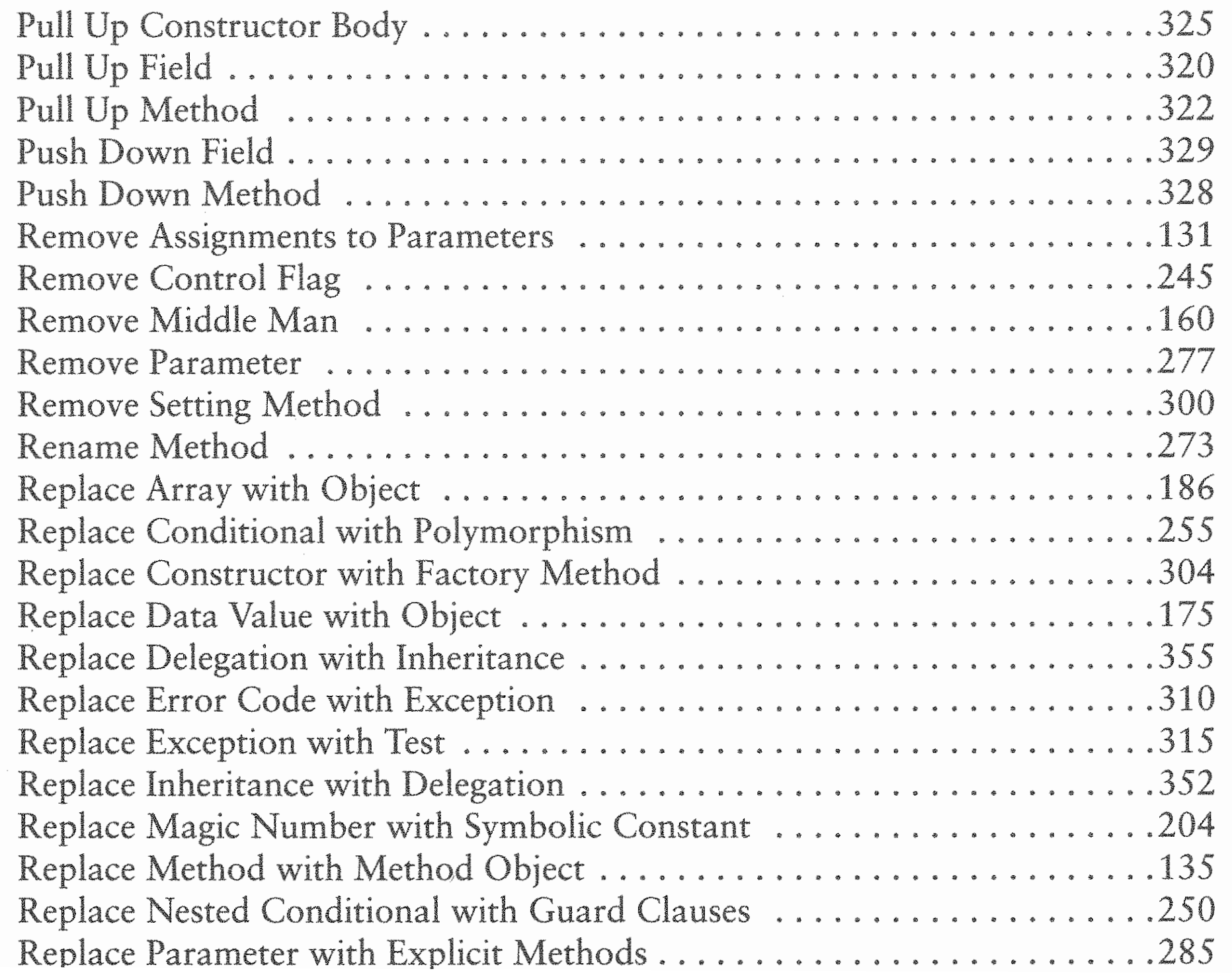

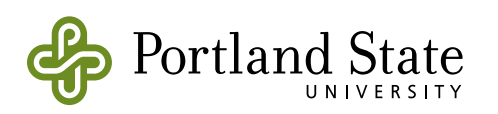

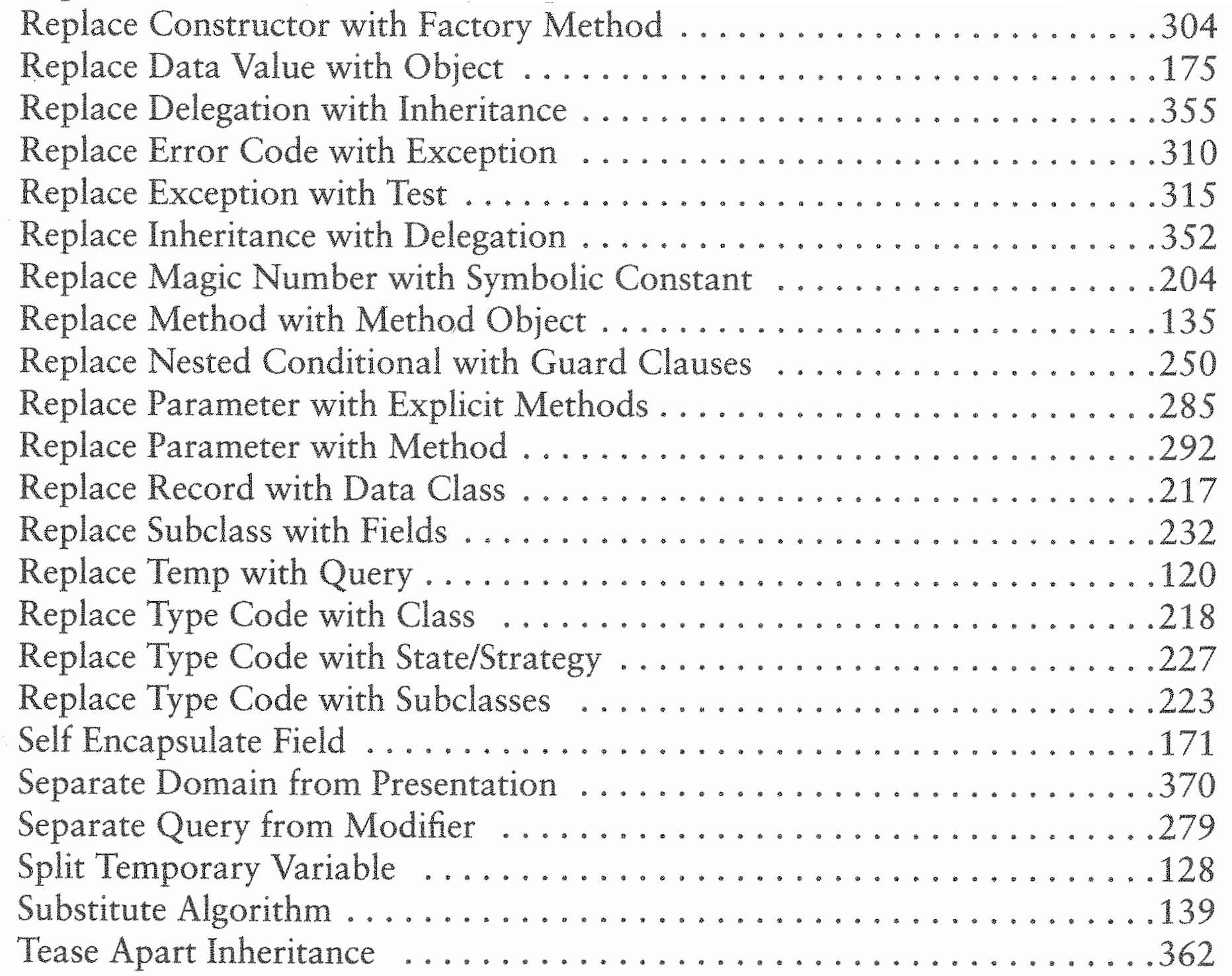

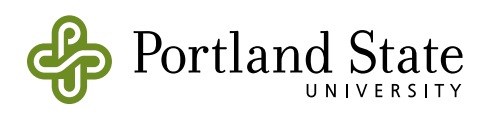